### 九州大学附属図書館付設教材開発センターだより

# **ICER Newsletter**

## これからの教材開発へ向けて

大学**ICT**推進協議会年次大会へ出展しました

2013年12 月18 日から20 日に幕張メッセ国際会議場で開催された、大学 ICT 2013年12 月18 日から20 日に幕張メッセ国際会議場で開催された、大学 ICT 推進協議会2013年度年次大会に参加しました。 推進協議会2013年度年次大会に参加しました。

 教材開発センターとしては展示ブースを出展し、本センターの概要や主な活動で 教材開発センターとしては展示ブースを出展し、本センターの概要や主な活動で ある電子教材作成支援、講義等の動画配信について、来場者の方々に紹介しまし ある電子教材作成支援、講義等の動画配信について、来場者の方々に紹介しまし た。また、出展者セミナーでは Adobe Edge Animate を用いたインタラクティブ教 た。また、出展者セミナーでは Adobe Edge Animate を用いたインタラクティブ教 材を作るワークショップを行いました。 材を作るワークショップを行いました。

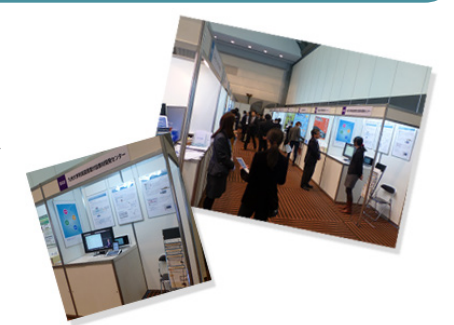

 出展ブースにお越しいただいた方の中には熱心に質問される方も多く、企業・大学ともに動画配信や電子教材を教育 出展ブースにお越しいただいた方の中には熱心に質問される方も多く、企業・大学ともに動画配信や電子教材を教育 の場に導入することへの高い関心がうかがえました。 の場に導入することへの高い関心がうかがえました。

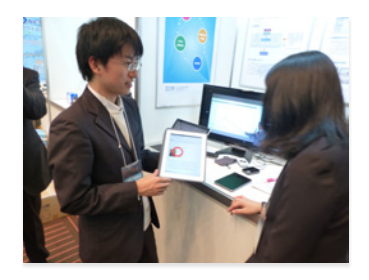

 特に、本センターと同じように教材作成に取り組んでいる大学関係者の方々からは、 特に、本センターと同じように教材作成に取り組んでいる大学関係者の方々からは、 多くのご意見をいただきました。他大学の方々も動画配信における著作権処理や撮影 多くのご意見をいただきました。他大学の方々も動画配信における著作権処理や撮影 体制に関して同じ悩みを抱えていたり、本センターにはない教材作成のノウハウや体制 体制に関して同じ悩みを抱えていたり、本センターにはない教材作成のノウハウや体制 のお話を聞けたり、非常に有益な情報交換ができました。 のお話を聞けたり、非常に有益な情報交換ができました。

 まだまだ多くの課題がありますが、今回いただいたご意見を活かし、今後も教材作成 まだまだ多くの課題がありますが、今回いただいたご意見を活かし、今後も教材作成 支援に取り組んでいきたいと思います。 支援に取り組んでいきたいと思います。 【 中園 沙貴(テクニカルスタッフ)】

大学 **ICT**推進協議会 **(AXIES:Academic eXchange for Information Environment and Strategy)** 「高等教育・学術研究機関における情報通信技術を利用した教育・研究・経営の高度化を図り、我が国の教育・学術研究・文化ならびに産業に寄与する」ことを 目的として設立。会員ならびに国内の高等教育・学術研究機関間での情報交換の場として、年に一度年次大会を開催。 年次大会は、2011 年に第1回が開催され、今回の2013 年度年次大会で 3 回目の開催となる。

#### 電子教材をつくりませんか?

 電子教材の利用は、最近話題になっている反転授業 (Flipped Classrooms) や融合学習 (Blended Learning) を可能にします。 学生に電子教材を使って予習をしてもらい、実際の対面授業では、別の教材を使って予習の内容をさらに深めた内容の講義をすると

か、ディスカッションや演習により学生の理解をより深める授業内容にするなどが 考えられます。電子教材の提供は、何時でも何処でも予習や復習ができる良好な 学習環境を学生に提供することにもなります。今年度から PC 必携化が実施され、 無線LAN 環境も整備されたことから、どこの講義室でも電子教材を用いた授業が 可能です。

 教材開発センターでは、電子教材作成のお手伝いをさせていただきますので、 是非、電子教材を活用した授業を実践してください。

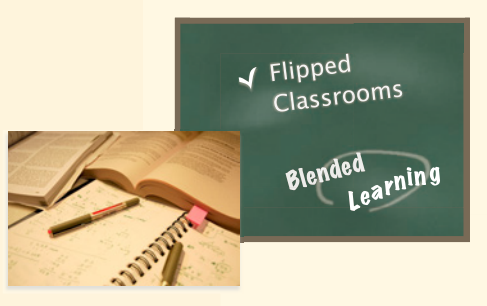

【岡田 義広 ( 教材開発センター教授 )】

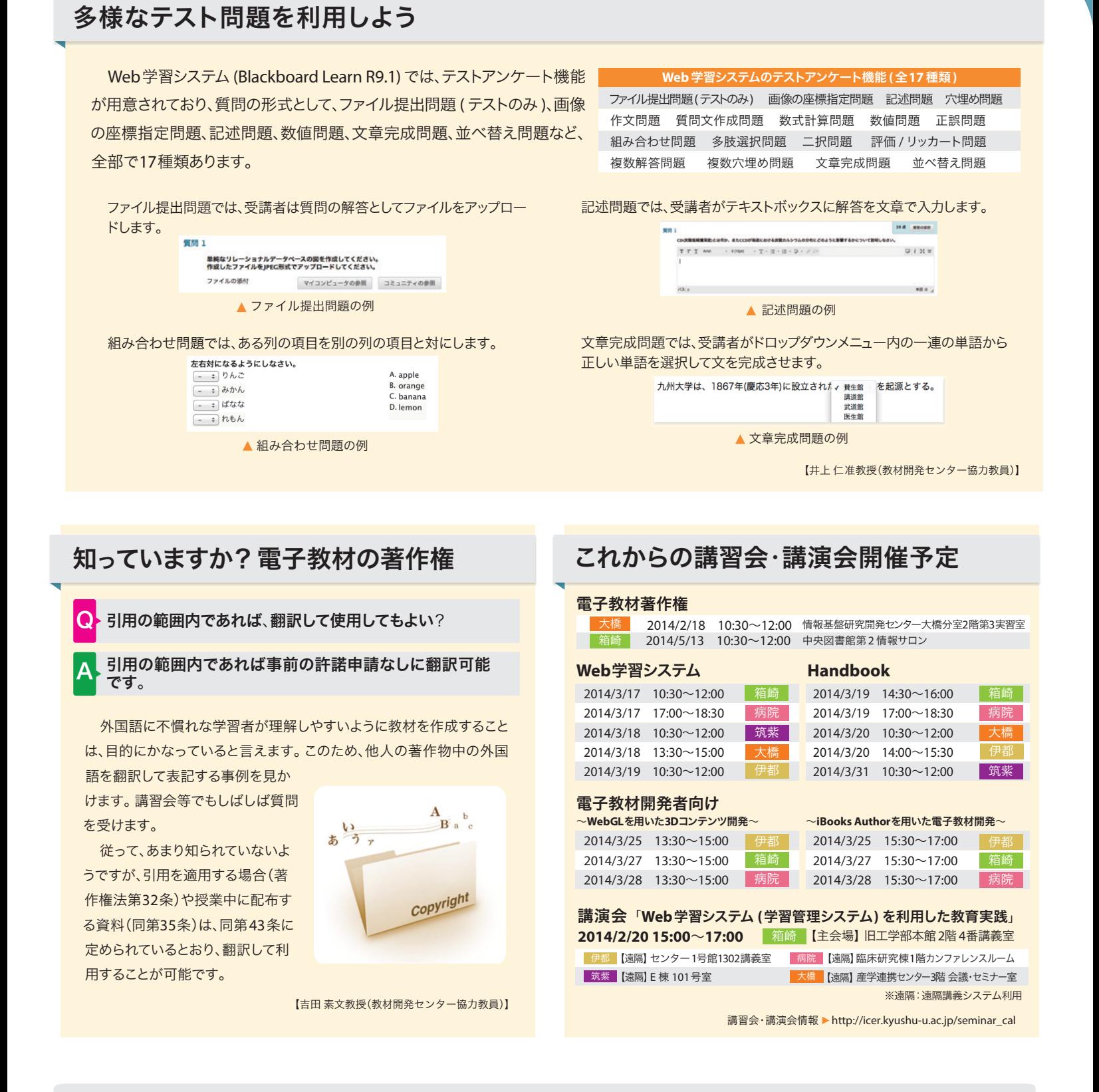

#### 教材作成をサポートします!

 電子教材開発のための素材をご用意いただければ、教材を開発する場合のノウハウや技術面について教材開発センターがサポートさせていただきます。 例えば、『学生がWebブラウザ上で教材コンテンツを見れるようにしたい』、『iPadやiPhoneを利用して教材コンテンツの閲覧を学生にさせながら講義を行 いたい』、『教材を電子書籍として開発し学外に公開したい』、など、このようなご希望がございましたら、教材開発センターにご相談ください。

▶▶ 詳しくは、教材開発センターウェブサイト(http://www.icer.kyushu-u.ac.jp/)まで<